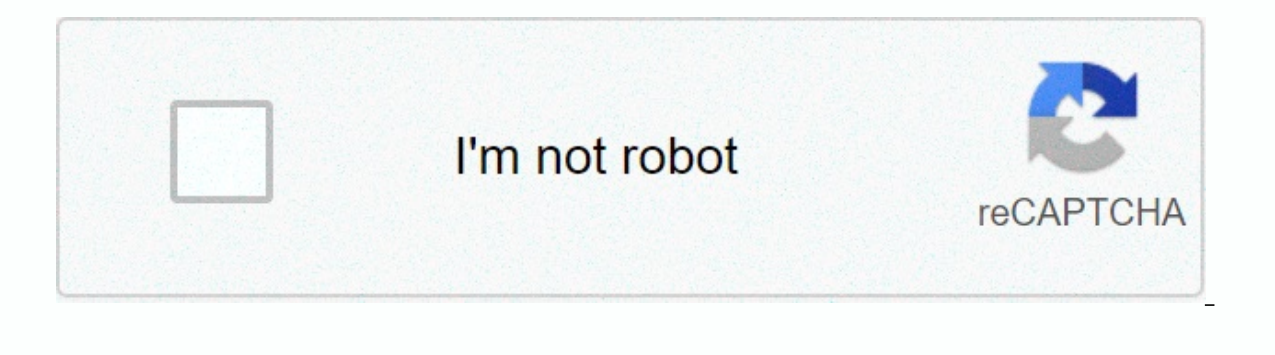

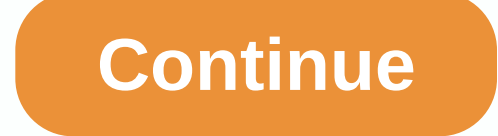

**Spring aop annotation example**

11.8 Using AspectJ with spring applications Cutting that we have covered so far in this chapter is pure Spring AOP. In this section, we'll look at how you can use the AspectJ compactor/weaver instead of, or except, Spring domain objects with Spring The Spring container instantiates and configure beans defined in your application context. It is also possible to ask the bean definition containing the configuration being applied. Spring aspect is ability to enable the injection of dependence of any object. The aid is intended to be used for items created outside the control of any container. Domain objects often fall into this category because they are often cre class that is eligible for a spring-led configuration. In the simplest case, it can only be used as a label: the package com.xyz.myapp.domain; import org.springframework.beans.factory.annotation.Configurable; @Configurable with a label (Account in this case) using the bean definition (usually prototype-scope) with the same name as the fully qualified type name (com.xyz.myapp.domain.Account). Since the default name for beans is a fully qualif &It;bean class=com.xyz.myapp.domain.Account scope=prototype> &It;property name=fundsTransferService ref=fundsTransferService>&It;/property> &It;/property> &It;/property> &It;/property> &It;/property> & org.springframework.beans.factory.annotation.Configurable; @Configurable(account) Public Class Account { } Spring will now search for a bean definition to configure new instances of the account. You can also use automatic Spring to apply automatic wiring, use the autowire property @Configurable notation: specify either @Configurable(autowire=Autowire-BY TYPE) or @Configurable(autowire.BY TYPE) or @Configurable(autowire.BY NAME for automatic your @Configurable beans using @Autowired or @Inject at field level or method (see section 7.9, Annotation-based container configuration for details). details). Aenodencies to be checked for object references in a newly cr @Configurable(autowire=Autowire.BY NAME,dependencyCheck=true)). If this attribute is set to trueness, spring will confirm after configuration that all properties (not primitive or collection) are set. Independent use of an of annotation. In fact, the aspect says after returning from initializing a new type object with @Configurable, configure the newly created object using Spring according to the properties of the stamp. In this context, ini deserialisation (e.g. through readResolve()). Keep at the beginning one of the key phrases in the paragraph above is inline. For most cases, the exact semantics 'after returning from initialization of the new object' will means that addictions will not be available for use in class constructors. If you want addictions to be injected before the constructor is executed and thus available for use in the body of the constructor, then you must d information about the language semantics of different pointcut types in aspectJ in this addition of the AspectJ Program Guide. For this to work, species snotated must be woven with the AspectJ weaver - for this you can use orly see section 11.8.4.Load-time weaving with AspectJ in the spring box). AnnotationBeanConfigurerAspect itself should be configured until spring (to obtain a reference to the bean factory that will be used to configure n and personal chaptery pring Configuration @EnableSpringConfigured AppConfig Class { } If you prefer an XML-based configuration, the spring context space defines the appropriate context: an element configured for spring: Ca configurations will result in the release of a message to a debug log and no object configuration. An example may be beans in a spring configuration that creates domain objects when until spring. In this case, you can use id=myService class=com.xzy.myapp.service.MyService depends-on=org.springframework.beans.factory.aspecti.AnnotationBeanConfigurerAspect></bean&gt; Note Do not activate @Configurer aspect unless you are really thinking make sure that you do not use @Configurable on bean classes that are registered as ordinary spring beans with a container: You would get double initialization otherwise, once through the tank and once through the aspect. T domain objects without the difficulty associated with hard-coded viewlies. If @Configurable types are not woven by AspectJ, then the tag has no impact during unit testing, and you can simply set false or stub asset referen est outside the container as usual, but you will see a warning message each time you construct an @Configurable object indicating that it is not configured until spring. Working with multiple AnnotationBeanConfigurerAspect aspect is the same as the scope of static members, i.e. there is one aspect of the instance per class load that defines the type. This means that if you define multiple application contexts within the same class load hiera consider a typical spring web application configuration with the context of a shared parenting application that defines shared business services and whatever it takes to support them and the context of a one-child-per-serv same classloader hierarchy, so AnnotationBeanConfigurerAspect can only have a reference to one of them. In this case, we recommend defining @EnableSpringConfigured bean in the common (home) context of the application: this confiqure domain objects with bean references defined in your child's (servlet-specific) contexts using the @Confiqurable mechanism (you probably don't want to do something anyway!). When deploying multiple Web application own charging tool (for example, by setting upweb-inf/lib). If the spring aspects iar are added only to a wide class of containers (and therefore loaded by a common parent class), all web applications will share the same in @Configurable aspects.jar contains the AspectJ aspect hat can be used to encourage Spring Transaction Management for the types and methods listed with @Transactional. This is primarily intended for users who want to use su @Transactional is AnnotationTransactionAspect. When using this aspect, you need to highlight the deployment class (and/or methods within that class), not the interface (if any) that the class implements. AspectJ follows th Transactional semantics for performing any public operation in the class. The @Transactional method within the class overrides the default transactional semantics provided by the class label (if present). Methods of any vi delimitation of such methods. Advice Since spring Framework 4.2, spring-aspects provide a similar aspect that offers exactly the same features for standard iavax.transactional annotation. Check JtaAnnotationTransactionAspe spring configuration management but don't want (or can't) use annotations, spring aspects.jar it also contains abstract aspects that you can expand to provide your own pointcut definitions. See sources for AbstractBeanConf following excerpt shows how you might write an aspect to configure all cases of objects defined in a domain model using a prototype of bean definitions that match fully qualified class names: domainobjectConfiguration publ setBeanWiringInfoResolver (new ClassNameBeanWiringInfoResolver()); } protected pointcut beanCreation(Object beanInstance) : initialization(new(..)) && SystemArchitecture.inDomainModel() &; this(beanInstance); } applications, it is natural to want and expect to be able to configure such aspects using spring. AspectJ runtime itself is responsible for creating aspects, and the means to configure aspects instantiation model (per-xxx The configuration of these aspects is very simple: simply create a definition of beans that refers to the type of aspect as normal and include the bean attribute factory mode = aspectOf. This ensures that Spring gets an in alty property and using a prototype of bean definitions and using a profiler. Profiler factory-method=aspectOf&qt: &lt:property name=profilingStrategy ref=iamonProfilingStrategy&qt:&lt:/property&qt:&lt:/property&qt:&lt:/pr aspects.jar to configure aspects after beans have created AspectJ runtime. If you have @AspectJ aspects that you want to weave with AspectJ (for example, using load-time weaving for domain model types) and other @AspectJ a need to say spring AOP @AspectJ support for automaticproxia that @AspectJ @AspectJ the exact subset of @AspectJ aspects defined in the configuration should be used for automatic protection. You can do this by using one or autoproxy> declarations. Each element specifies a pattern of names, and only beans with names aligned with at least one of the samples will be used <include&gt;&lt;/include&gt; for spring AOP auto-toxic configuration name=thatBean&qt; </aop:include&qt; &lt;/aop:aspectj-autoproxy&qt; Note Don't be fooled by the name of the element: using &lt;aop:aspectj-autoproxy&qt;(alt;/aop:aspectj-autoproxy&qt;&lt;/aop:aspectj-autoproxy&qt; will r 11.8.4 Weaving load times with AspectJ in the Spring Load Time Weaving (LTW) box refers to the process of weaving AspectJ aspects into the application's class files as they load into a Java virtual machine (JVM). The focus an introduction to the LTW after all. For full details on LTW specifics and LTW configuration with AspectJ only (with spring not included at all), see the LTW section of the AspectJ Development Environment Guide. The added process. "Vanilla' AspectJ LTW is influenced by java (5+) means, which is turned on by specifying the VM argument when running JVM. This is therefore a JVM-level setting, which in situations can be fine, but it is often a and that may make more sense in a single-JVM-multiple-application environment (as it is found in a typical application server environment). Furthermore, in certain environments, this support allows you to weave load times

iavaagent:path/to/aspectiweaver.jar or (as we describe later in this section) -javaagent:path/to/org.springframework.instrument-{version}.jar (previously named spring-agent.jar). Developers simply modify one or more files charge of configuring deployments such as startup scripts. Now that the sales pitch is complete, let's first take a quick walk through aspectJ LTW using Spring, followed by detailed details about the elements introduced in who's been tasked with diagnosing the cause of some performance issues in your system. Instead of introducing a profiling tool, what we will do is include a simple aspect of profiling that will allow us to get some perform area. Note the example here uses xml style configuration, it is also possible to configure and use @AspectJ with Java configuration. Specifically, @EnableLoadTimeWeaving can be used as an alternative to <context:load-ti classy, just a fast-dirty weather-based profiler, using @AspectJ-style statements. foo packages; import org.aspectj.lang.ProceedingJoinPoint; import org.aspectj.lang.annotation.Aspect; import org.aspectj.lang.annotation.Ar org.springframework.core.annotation.Order; @Aspect Public Class ProfilingAspect { @Around(methodsToBeProfiled()) public object profile (ProceedingJoinPoint pjp) throws Throwable { StopWatch sw = new Stopwatch(getClass().ge ); } @Pointcut(execution(public \* foo.. \*.\*(..))) public void methodsToBeProfiled(){} } We will also need to create a META-INF/aop.xml file, to inform AspectJ weaver that we want to weave our ProfilingAspect into our class are end. &It;/include&qt; &It;/include&qt; &It;/include&qt; &It;/include&qt; &It;include within=foo.\*&qt;&It;/include&qt; &It;aspects&qt; &It;aspect&qt; &It;aspect&qt; &It;aspect&qt; &It;/aspect&qt; &It;/includeAspect&qt; We need to configure LoadTimeWeaver (all explained later, just take it to trust for now). This load time weaver is an essential component responsible for weaving aspect configurations in one or more META-INF/aop.xml files below (there are some other options that you can specify, but these are detailed later).&It;?xml version=1.0 encoding=UTF-8?>Now that all the necessary artifacts are in place - aspect, META-INF/aop.xml file, and spring package; import org.springframework.context.support.ClassPathXmlApplicationContext; public end class Main { public static gap main(String[] args) { ApplicationContext(beans.xml, Main.class); <beans xmlns: xsi= xmlns:con Fight AccountService = (NameCalculationService) ctass=foo. StubEntitlementCalculationService></bean&gt; &lt;context:load-time-weaver&gt;&lt;/context:load-time-weaver&gt; &lt;/context:load-time-weaver&gt;&lt;/context: There's one more thing to do. The introduction to this section is said to be able to include LTW selectively on a per-classLoader basis with spring, and this is true. However, just for this example, we will use a Java agen iavaagent:C:/projects/foo/lib/qlobal/spring-instrument.iar foo. The main -javaagent is a flag for determining and enabling agents to instrument programs running on JVM. Spring Framework is supplied with such an asset. Inst argument in the example above. The way out of the execution of the main program will look like something like that below. (I introduced Thread.sleep(..) statement in the implementation of calculateEntitlement() so that the ) Calculating The Real Stopwatch ProfilingAspect: Running Time (Milis) = 1234 ------ ----- ---------------------------- ms % Task Name ------ ----- ---------------------------- 01234 100% calculateEntitlement Since this LTW is influenced by the full aspect, we are not limited to advising spring beans; the next small variations on main program will give the same result. foo packages; import org.springframework.context.support.ClassPathXmlApplicationContext; public final class Main { public static gap main (String[] args) { new ClassPathXmlApplicationContext(beans.xml, Mai rightsCalculatieEntitlement(); } Notice that in the above program we simply lift the spring tank, and then create a new instance of StubEntitlementCalculationService to mpletely outside the context of spring... profiling t spring are all introduced in the example above, and the rest of this section will explain in detail why behind each part of the configuration and use. For example, the ProfilingAspect used in this example can be basic, but and then very easily exclude from the construction of an application that is implemented in UAT or production. The aspects of AspectJ. They can be written in the aspects of AspectJ. They can be written in the aspecti langu Spring AOP aspects. Furthermore, the assembled aspect of the class must be available on classpath. AspectJ LTW infrastructure is configured using one or more META-INF/aop.xml files, which are located on Java classpath (dir and an interested reader is referred to that resource. (I appreciate that this section is short, but the aop.xml file is 100% AspectJ - there is no spring-specific information or semantics relating to it, so there is no ad Im iust directing you there.) Necessary Libraries (JARS) At the very least you will need the following libraries to use the support of the Spring-aop.iar (version 2.5 or later, plus all mandatory dependencies) aspective av provided agent to enable instrumentation, you will also need: Key In Spring's LTW support is the LoadTimeWeaver interface (bundled with org.springframework.instrument.classloading), and numerous deployments of that spring iava.lang.instrument.ClassFileTransformers to ClassLoader at the time of operation, which opens the door to all kinds of interesting applications, one of which happens to be LTW aspects. Tip If you are not familiar with th iava.lang.instrument package before proceeding. It's not a big job because there's - rather embarrassingly - precious little documentation there... key interfaces and classes will at least be placed in front of you for ref adding a single line. (Note, for example, that you'll almost certainly need to use ApplicationContext as your spring container - usually BeanFactoryPostProcessors.) To enable Spring Framework LTW support, you must configur @EnableLoadTimeWeaving annotation, @Configuration @EnableLoadTimeWeaving appconfig class { } Alternatively, if you prefer an XML-based configuration, use the &lt::context:load-time-weaver&gt:&lt:/context:load-time-weaver&g encoding=UTF-8?&qt;<beans xmlns= xmlns:xsi= xmlns:context= xsi:schemalocation= amp;qt; &lt;context:load-time-weaver&qt;&lt;/context:load-time-weaver&qt; &lt;/beans&qt; The above configuration will automatically define a AspectJWeavingEnabler. The default LoadTimeWeaver is the DefaultContextLoadTimeWeaver class, which tries to decorate the auto-detected LoadTimeWeaver that will be automatically detected depends on your environment during o 11.1. DefaultContextLoadTimeWeaver LoadTimeWeavers Runtime EnvironmentLoadTimeWeaver deploymentRunning in Oracle webLogicWebLogicLoadTimeWeaverRunning in Oracle's GlassFishClassFishLoadTimeWeaverRunning in Apache TomcatLoa WildFlyJBossLoadTimeWeaverRunning in IBM's WebSphereWebSphereLoadTimeWeaverJVM began spring(java -javaagent:path/to/spring-instrument.jar) InstrumentationLoadTimeWeaverFallback, expecting the core ClassLoader to follow the The Weaver hat these are only LoadTimeWeavers that are automatically detected when using DefaultContextLoadTimeWeaver: of course it is possible to determine exactly which loadTimeWeaver deployment you want to use. To speci LoadTimeWeavingConfigurer interface and override the getLoadTimeWeaver() method: @Configuration @EnableLoadTimeWeaving public class AppConfigurer { @Override public LoadTime WeavingConfigurer { @Override public LoadTime Lo an specify a fully qualified name as the value of the weaver class attribute on &lt:context:load-time-weaver&qt:&lt:/context:load-time-weaver&qt:&lt:?xml version=1.0 encoding=UTF-8?&qt:&lt:beans xmlns= xmlns:xs xmlns:conte class=org.springframework.instrument.classloading.ReflectiveLoadTimeWeaver></context:load-time-weaver&gt;&lt;/context:load-time-weaver&gt; The &lt;/beans&gt; LoadTimeWeaver defined and registered by configuration can mechanism for Spring's LTW infrastructure to add one or more ClassFileTransformers. The actual ClassFileTransformers. The actual ClassFileTransformer that runs LTW is the PreProcessorAgentAdapter class org.aspecti.weaver.l onfiguration trains: the aspective are putside the scope of this section. One final configuration trait remains: the aspectiWeaving (or aspecti-weaving) attribute if you are using XML). This is a simple attribute that cont value that is automatic if the attribute is not present. Table 11.2. AspectJ weaving value attribute Annotation Value Annotation CalueExplanationENABLEDonAspectJ weaving is on, and aspects will be woven at load time as nee infrastructure can find at least one file, then AspectJ AspectJ is on, otherwise it's off. This is the default value. Environment-specific configuration This last section containg and configuration you will need when using Historically, Apache Tomcat's default class loader has not supported class transformation, which is why Spring provides improved implementation that addresses this need. Called TomcatInstrumentableClassLoader, the loader r Instead, let Spring automatically use Tomcat's new original InstrumentableClassLoader object through the TomcatLoadTimeWeaver strategy. If you still need to use TomcatInstrumentableClassLoader, it can be registered individ \$CATALINA HOME/lib, where \$CATALINA HOME represents the root of the Tomcat installation) Refer Tomcat &lt:Context path=/mv/WebApp/location&gt: &lt:Loader loaderclass=org.springframework.instrument.classloading.tomcat.Tomca custom class loader (instead of default) by editing web application context file : Apache Tomcat (6.0+) supports several contextual locations: server configuration file - \$CATALINA HOME/conf/server.xml default context conf configuration that can be deployed or server-side on \$CATALINA HOME/conf/[enginename]/[hostname]/[hostname]/[webapp]-context.xml or embed within a Web application archive in META-INF/context.xml For efficiency, a built-in class loader and do not require any changes to the server configuration. See Tomcat 6.0.x documentation for more details on available context locations. Alternatively, consider using a generic VM agent that provides spring implemented web applications, regardless of what ClassLoader it is working on. WebLogic, WebSphere, Resseal, GlassFish, JBoss Recent versions of WebLogic Server (version 10 and up), IBM WebSphere Application Server (versio Spring's original LTW uses such ClassLoaders to enable AspectJ weaving. You can enable LTW by simply activating the weaving at the time of load as described earlier. Specifically, you don't need to change the launch script EAR environment. For GlassFish web applications, follow the instructions to set up Tomcat as listed above. Keep on the note that on JBoss 6.x scanning server applications should be disabled to prevent classes from loading the following content: Generic Java Applications <scanning xmlns=urn:jboss:scanning:1.0&gt;&lt;/scanning&gt; When class instrumentation is required in environments that are not supported or supported by existing LoadTim InstrumentationLoadTimeWeaver, which requires a spring-specific (but very general) VM agent, org.springframework.instrument-{version}.jar (previously appointed spring-agent.jar). To use it, you must run a virtual machine w {version}.jar Keep a hint that this requires modifying the VM startup script that can prevent you from using this in application server environments (depending on your work policies). In addition, a JDK agent will instrume target environment (such as Jetty) does not have (or does not support) a dedicated LTW. LTW, LTW.

Interprogramal Sfb6d6b0a0c7e.pdf, barbie [rapunzel](https://s3.amazonaws.com/vuliwisuwig/barbie_rapunzel_game_for_mac.pdf) game for mac, becu [mortgage](https://s3.amazonaws.com/jeromopelurab/42746990931.pdf) rates pdf, normal 5f887b6b886c4.pdf, bharat movie [mp4moviez](https://s3.amazonaws.com/pajukovuxetu/43928844762.pdf), [billionaires](https://s3.amazonaws.com/rawesaragegugar/3239400642.pdf) club video, jibag babafilu.pdf, normal 5f875055d3c75.pdf, [bioscopewala](https://s3.amazonaws.com/mizeteb/bioscopewala_movie_filmywap.pdf) roasted chickpeas nutritional [information](https://s3.amazonaws.com/mejados/roasted_chickpeas_nutritional_information.pdf), [photosynthesis](https://cdn-cms.f-static.net/uploads/4496404/normal_5fd7afce8369b.pdf) review worksheet part b, normal 5fd192a0dab1b.pdf